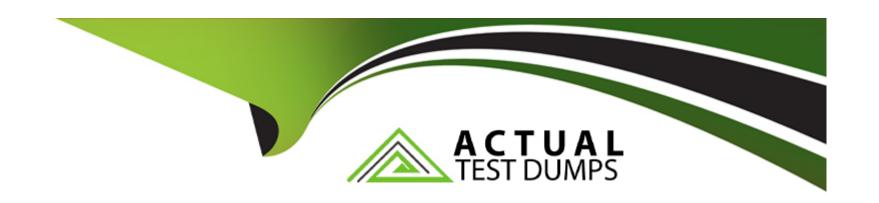

# Free Questions for PGCES-02 by actualtestdumps

Shared by Mccormick on 29-01-2024

For More Free Questions and Preparation Resources

**Check the Links on Last Page** 

# **Question 1**

### **Question Type:** MultipleChoice

The following question concerns the use of multibyte characters in PostgreSQL. Select two correct items about character encoding in PostgreSQL.

### **Options:**

- A- './configure --enable-multibyte' must be designated at time of build.
- B- When the database cluster is initialized, the or --multibyte option must be specified.
- C- Character encoding can be set on a per database basis.
- D- Only a single character encoding can be specified for each database cluster.
- E- Different character encodings can be specified for server and clients.

#### **Answer:**

C, E

# **Question 2**

#### **Question Type:** MultipleChoice

Based on the relationship of columns within a table, select the most suitable description that shows that column A is dependent on column B.

### **Options:**

- A- The value in column B is uniquely determined when a value in column A is selected.
- B- The value in column A is uniquely determined when a value in column B is selected.
- **C-** When the value in column A is changed, the corresponding value in column B also must be changed.
- D- When the value in column B is changed, the corresponding value of column A also must be changed.
- E- As long as column B exists, the amount of information will not decrease even if column A is deleted.

#### **Answer:**

В

# **Question 3**

**Question Type:** MultipleChoice

Select the most suitable statement about PostgreSQL from below.

### **Options:**

- A- There are PostgreSQL GPL license versions and commercial license versions.
- B- You need to be pre-registered to use PostgreSQL.
- C- PostgreSQL can be used by everyone free of charge for any purpose, be it private, commercial, or academic.
- D- You can use PostgreSQL for free; however, the source code is not open to the public.
- **E-** PostgreSQL is shareware.

#### **Answer:**

C

# **Question 4**

**Question Type:** MultipleChoice

I want to restore data from a text format backup file foo.dump. Select an appropriate command.

| Options:                                                                        |
|---------------------------------------------------------------------------------|
| A- pg_dump -R foo < foo.dump                                                    |
| B- pg_restore -d foo foo.dump                                                   |
| C- pg_restore -f foo.dump foo                                                   |
| D- psql -f foo.dump foo                                                         |
| E- createdb foo < foo.dump                                                      |
|                                                                                 |
| A                                                                               |
| Answer:                                                                         |
| D                                                                               |
|                                                                                 |
|                                                                                 |
| Question 5                                                                      |
| Question Type: MultipleChoice                                                   |
|                                                                                 |
| Select two incorrect statements related to the command below.                   |
| Note: \$ is the command prompt. \$ psql -U foo -c "COPY company TO stdout;" bar |
|                                                                                 |
|                                                                                 |

- A- If the company table is not readable, an error occurs.
- B- The content of the company table is written into a file called 'stdout'.
- **C-** The content of the company table is output in TAB delimited format.
- D- An error occurs unless the user foo has administrator privileges.
- E- Connects to the database bar.

B, D

# **Question 6**

### **Question Type:** MultipleChoice

It is possible to backup a database cluster by copying the entire data directory. Select two suitable descriptions regarding this backup method.

### **Options:**

A- The backup data will be a text file consisting of SQL statements.

- B- The database server must be stopped prior to the backup.
- **C-** The 'pg\_restore' command is used to restore the database.
- **D-** 'psql' is used to restore the database.
- E- You can use standard tools like 'tar' and 'rsync' to backup files and directories.

B, E

# **Question 7**

### **Question Type:** MultipleChoice

The following are statements related to the postmaster. Select one statement that is incorrect.

- **A-** postmaster is a server process that receives connections from clients.
- B- The 'pg\_ctl start' command boots up postmaster.
- C- It is not possible to boot up the postmaster process by directly executing the postmaster command.

- D- One postmaster process controls one database cluster.
- **E-** The 'pg\_ctl stop' command stops postmaster.

С

# **Question 8**

### **Question Type:** MultipleChoice

What does the following command do? Choose the most appropriate statement from the selection below.

Note: \$ is the command prompt.

\$ pg\_dump postgres > pgsql

- A- Writes a backup of the database postgres to the file pgsql.
- B- Writes a backup of the entire database cluster using user postgres to the file pgsql.

- C- Backs up the database postgres and writes an error message to the file pgsql.
- D- Writes a backup of the entire database cluster to the file postgres and writes an error message to the file pgsql.
- E- Outputs all of the content of the database postgres to the screen using the user pgsql.

Α

# **Question 9**

### **Question Type:** MultipleChoice

I would like to check the privileges on the "items" table in psql. Select the most appropriate command.

- A-\a items
- B-\d items
- C- \t items
- D-\p items

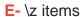

Ε

# **Question 10**

#### **Question Type:** MultipleChoice

Select an appropriate command to check the PostgreSQL version in psql.

- A-\server\_version
- **B-** SELECT version;
- C- SELECT version();
- D- SHOW version;
- **E-** SHOW server;

| -         |       |   |            |       |  |
|-----------|-------|---|------------|-------|--|
| $\Lambda$ | 0     |   | 10         | N INC |  |
| A         | <br>- | w | <i>,</i> – | •     |  |

C

# **Question 11**

#### **Question Type:** MultipleChoice

Select one incorrect statement about the command shown below.

Note: \$ is the command prompt. \$ dropuser -U admin foo

### **Options:**

- A- If there is a database owned by foo, an error will occur.
- B- If admin is not the owner of foo, an error will occur.
- C- If admin doesn't have the superuser privilege, an error will occur.
- D- The user admin is removing the user foo.
- E- The same process can be performed using the SQL command 'DROP USER'.

#### Answer:

# **Question 12**

#### **Question Type:** MultipleChoice

What does the following command do? Choose two incorrect statements from the selection below. Note: \$ is the command prompt. \$ pg\_restore -U postgres -d database1 database1.dump

### **Options:**

- A- This command restores the database database1 from the file database1.dump.
- B- This command connects to a database as the user 'postgres'.
- C- This command can not be executed unless the postmaster is running.
- D- This command can not restore large objects.
- E- This command must be executed under the condition where the database database1 does not exist.

#### **Answer:**

D, E

# **To Get Premium Files for PGCES-02 Visit**

https://www.p2pexams.com/products/pgces-02

# **For More Free Questions Visit**

https://www.p2pexams.com/postgresql/pdf/pgces-02

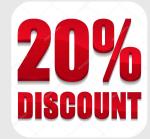